## **Print Labels**

Print Labels on the Report Menu

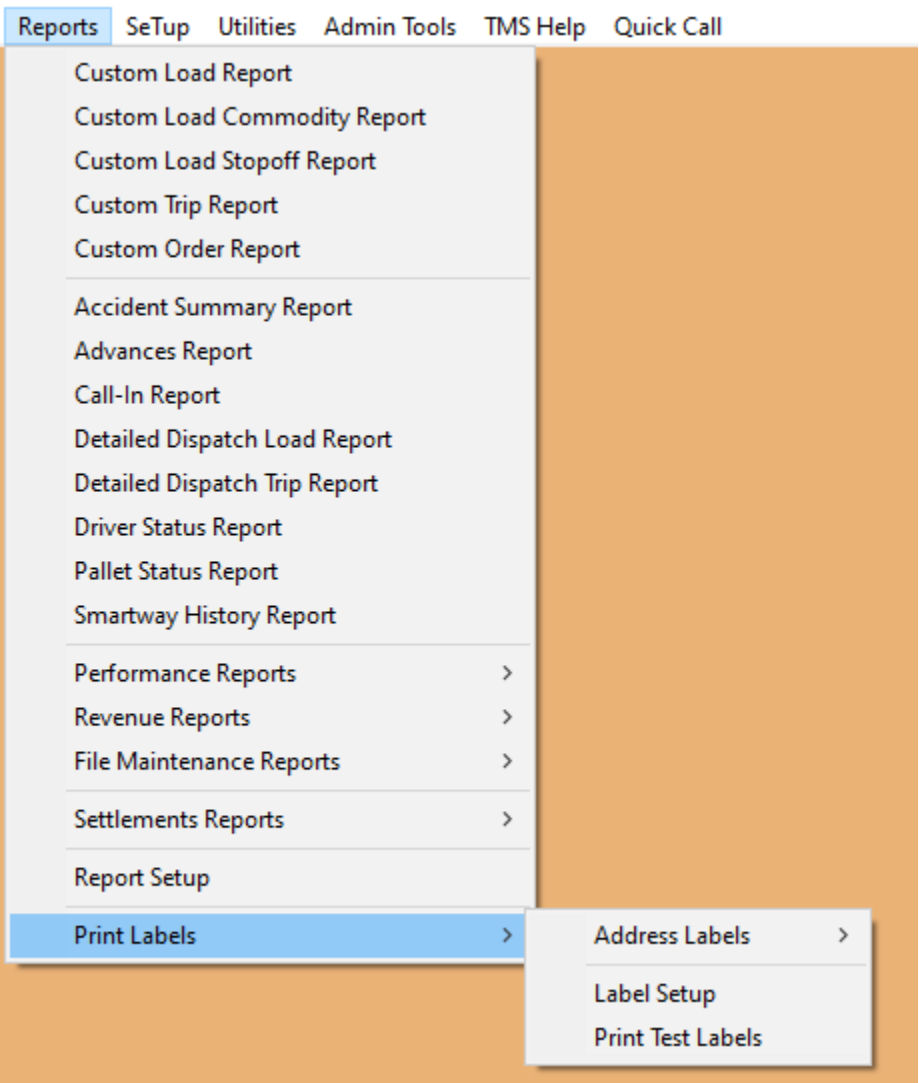

## The address label sub menu

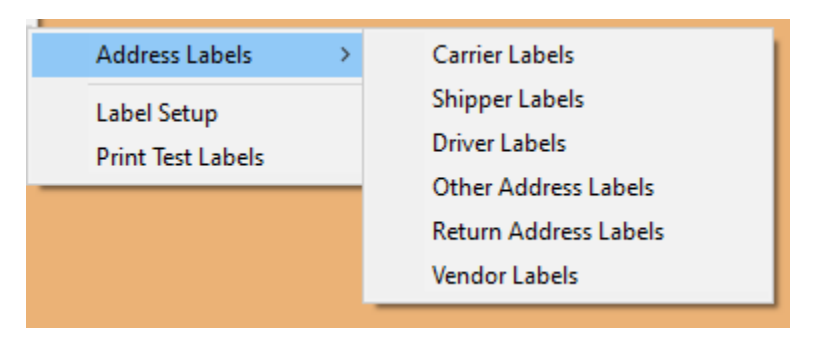

The address label section may be used to print labels for customers, vendors, carriers and drivers, or for return address labels for your own company. The "OTHER" section can be used for anything you want to fill in the blanks, instead of pulling from the files already existing in Dispatch.

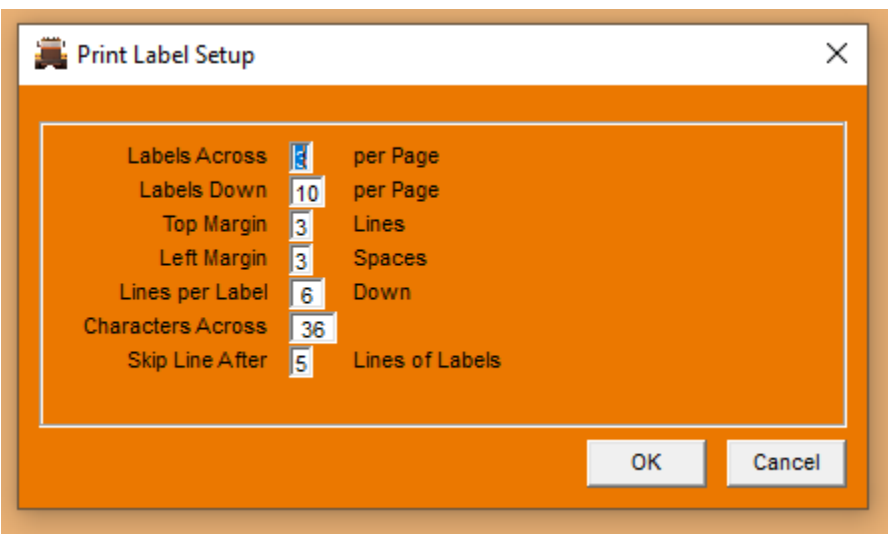

Print Label Setup (similar to other label setup)

You fill in your information according to what type of label sheet, you will be printing on. You can print test labels to test your setup.